*Biomed Application Developer's Course 6th October 2004*

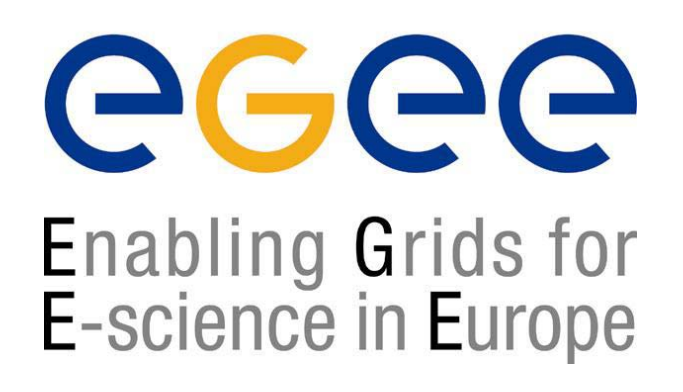

www.eu-egee.org

# **Information Systems**

**Flavia DonnoSection Leader for LCG Experiment Integration and Support CERN IT**

**EGEE is a project funded by the European Union under contract IST-2003-508833**

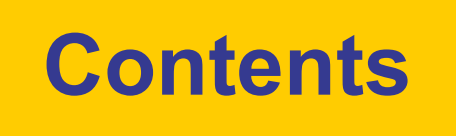

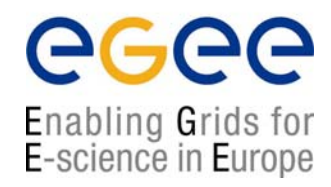

- •Requirements of a Grid information and monitoring system
- •The LCG Resource Information system
- $\bullet$ Job Monitoring services
- •Grid "health" monitoring

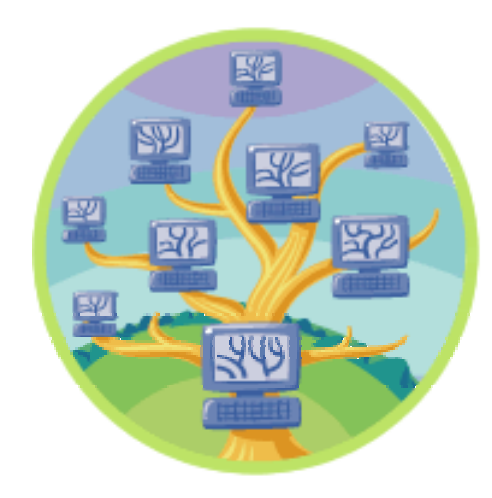

# **Requirements of a Grid Information & Monitoring Service**

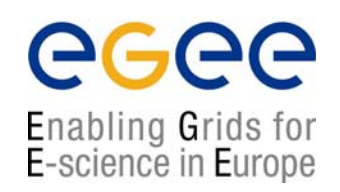

- $\bullet$  Need information to know the Grid out there
	- $\blacksquare$ information on grid resources and services
	- П information on jobs
- $\bullet$  Dynamic distributed environment
	- П insertion and removal of information sources
	- П haphazard LAN/WAN network connectivity
	- П fine-grained access control (for accounting, jobs, privacy)
- $\bullet$ The system must allow new types of information to be used

# **Current Situation**

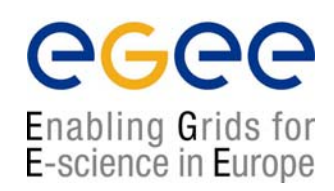

No dynamic, complete information system available today

- $\bullet$  Resource information directory
	- $\blacksquare$ MDS – *Monitoring and Discovery Service*
	- П BDII – *Berkeley Database Information Index*
	- $\mathbf{r}$ GLUE and Globus Schema
- $\bullet$  Dynamic job information
	- R-GMA *Relational Grid Monitoring Architecture*
- $\bullet$  Probes
	- П test job analysis

#### **Globus MDS enhanced with BDIIs**

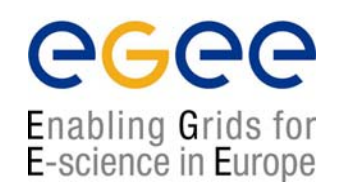

- • LCG-2 currently uses GT Monitoring and Discovery Service (MDS) architecture together with Berkley Database Information Indexes (BDII)
- $\bullet$  The information system is built on *LDAP Light-weight Directory Access Protocol*
- A Schema describes the attributes and the types of the attributes associated with data objects
- Example:  $\bullet$ **dataGridVersion: LCG-2\_0\_0 GlueSiteInfoinstallationDate: 200404131100ZobjectClass: SiteInfo siteName: nikhef.nlsiteSecurityContact: grid-support-admin@nikhef.nl** is not flexible! **sysAdminContact: grid-support-admin@nikhef.nl userSupportContact: grid-support-admin@nikhef.nl**

# **LDAP hierarchy**

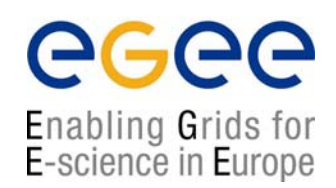

- $\bullet$  Lightweight Directory Assess Protocol (LDAP) offers a hierarchical view of information
- $\bullet$  The entries are arranged in a Directory Information Tree (DIT)
- $\bullet$  Resources (computers, storage, …) each publish their part in this tree

## **An LDAP Hierarchy**

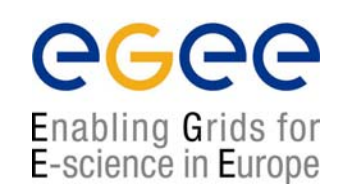

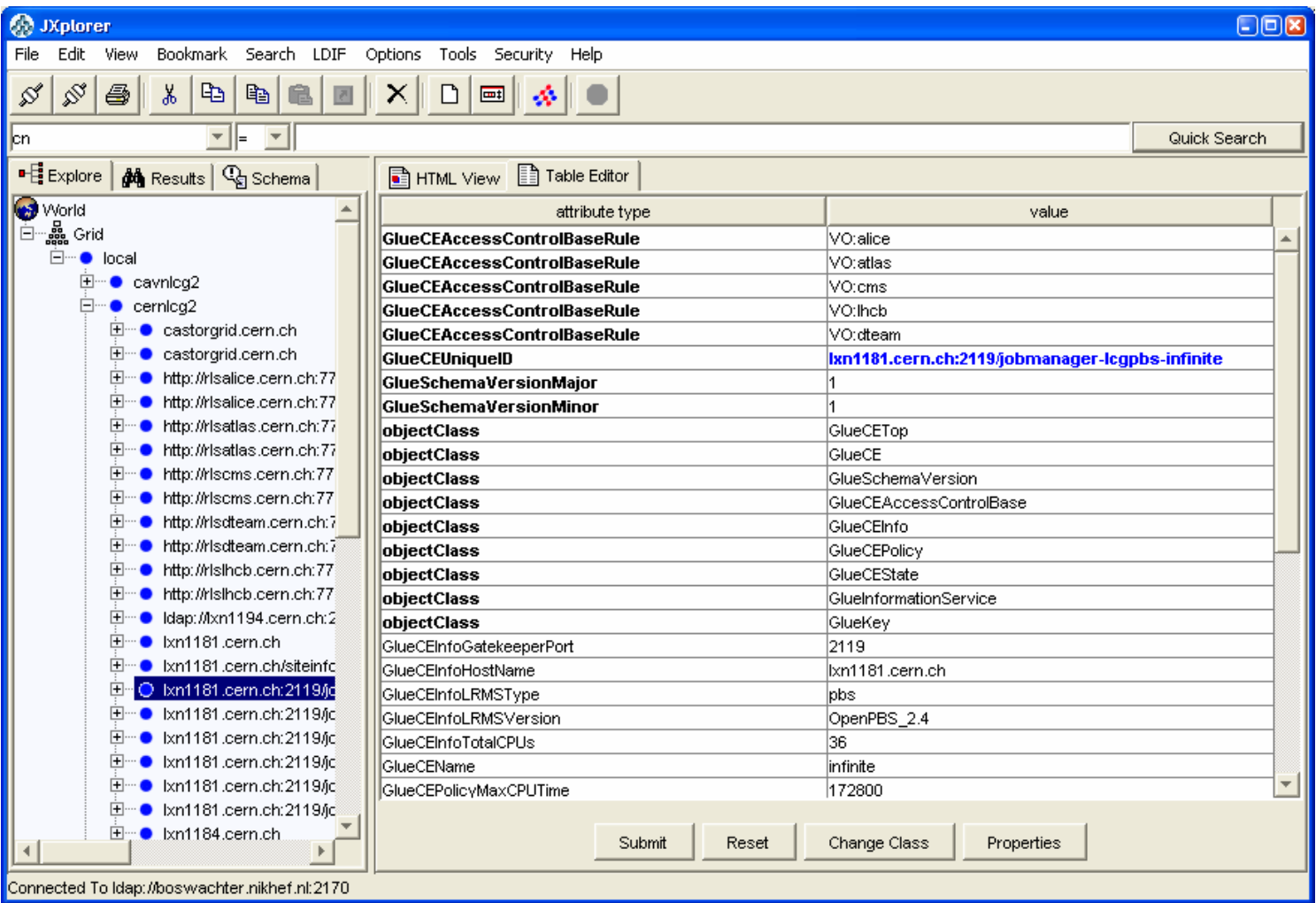

# **MDS GRISs & GIISs**

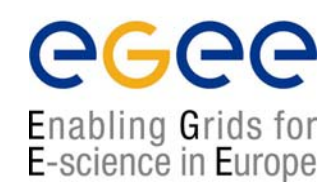

- • Information providers are scripts that generate LDIF-formatted info.
	- ш Information is cached by the server to improve performance
- • The MDS Grid Resource Information Service (GRIS) invokes the Information Providers as an OpenLDAP backend
- • The GRIS soft-registers with an Index Server (GIIS) – queries to a GIIS get forwarded to the GRISes
- • The GIIS can then act as a single point of contact for a number of resources
	- A GIIS may represent a site, country, virtual organization, etc.
- •In turn a GIIS may register with another GIIS

# **EDG GRIS/GIIS Hierarchy**

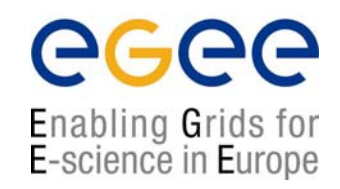

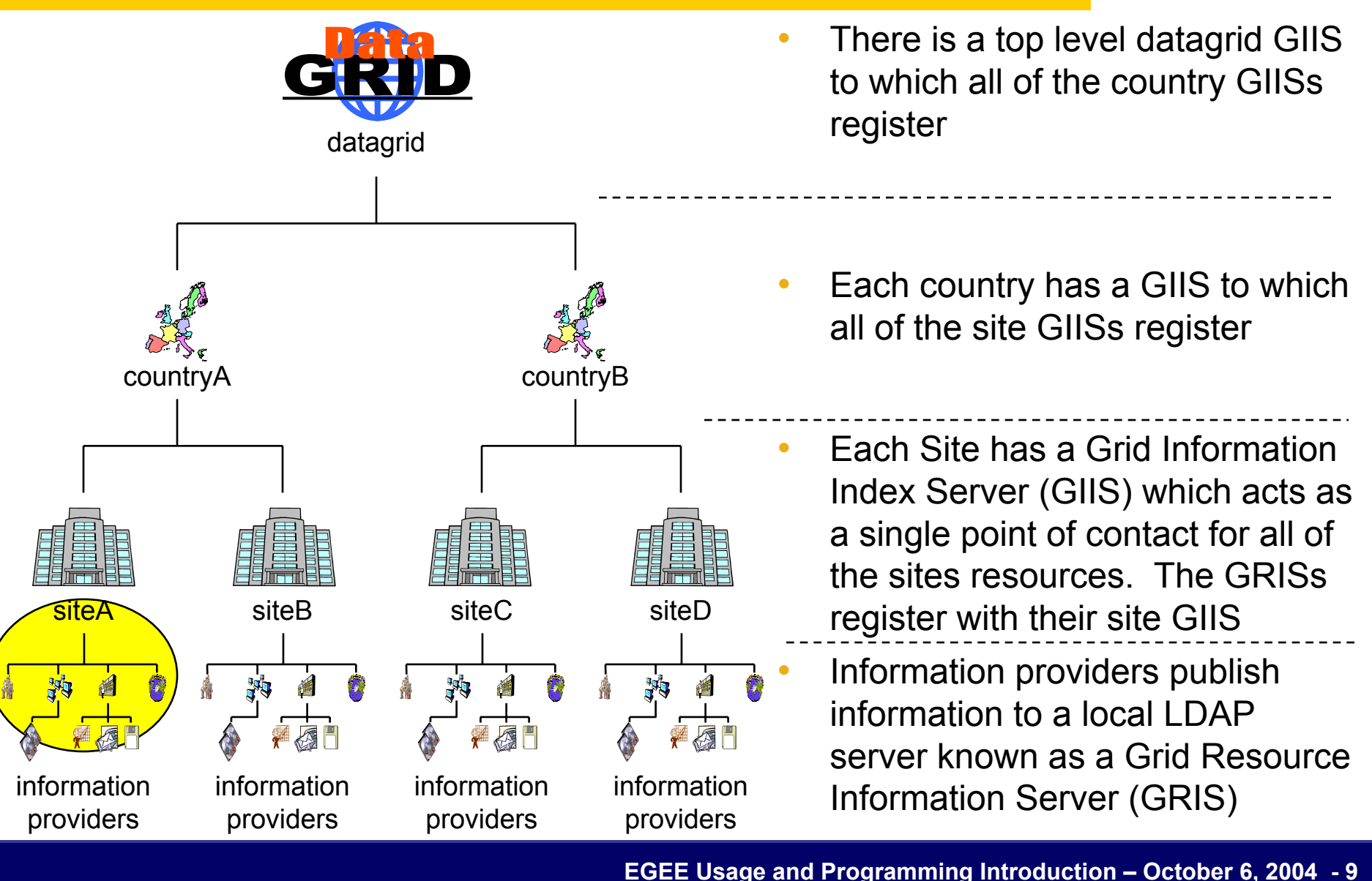

# **Adding stability and speed: BDII**

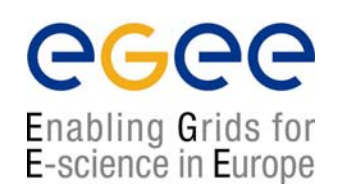

- • The GRIS/GIIS system can answer 1query/15min *LDAP designed for static, slow changing information*
- •Cache information statically in DBM files (BDII)
- •Cache is transparent: same OpenLDAP, same DIT layout
- •Script queries set of GIISs periodically and stores in DBM
- •GIISs with amnesia are ignored

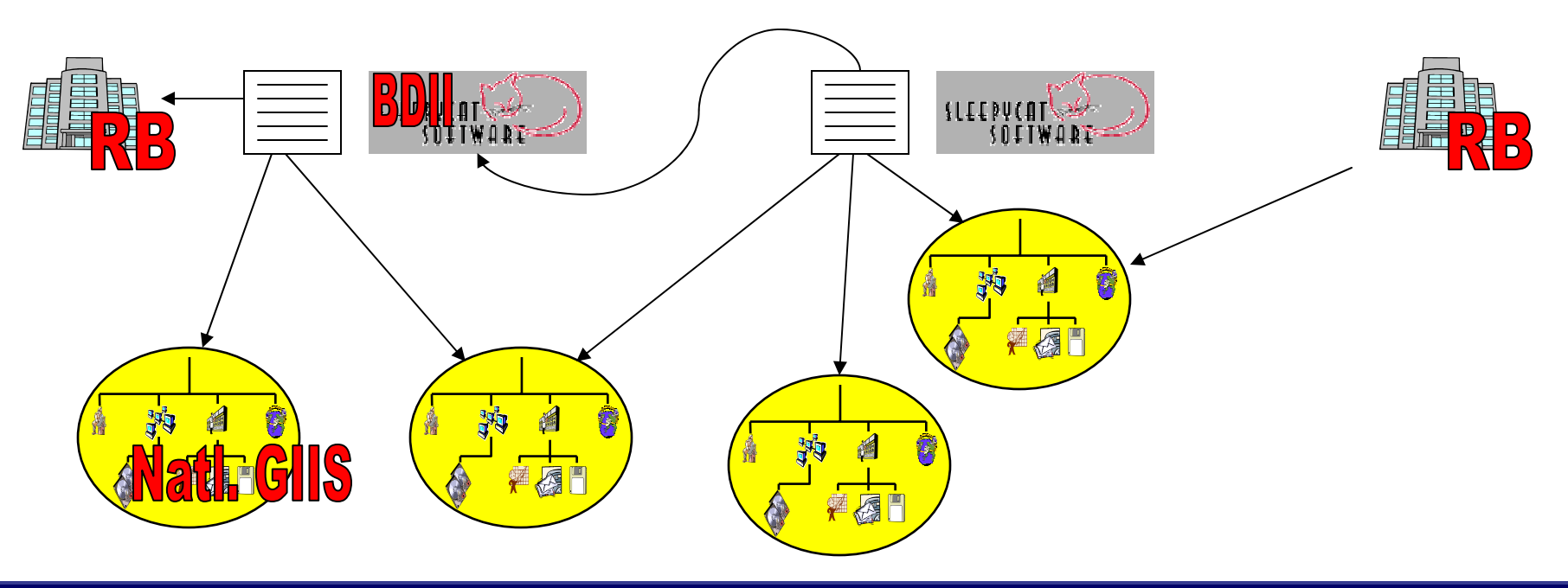

# **EDG Information Providers**

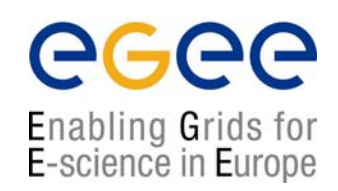

- $\bullet$  The EDG have produced information providers:
	- П Site information
	- П The Computing Element
	- П The Storage Element
	- $\blacksquare$ Network Monitoring
- $\bullet$ Publication according to predefined GLUE schema
- $\bullet$  All of the information is dynamic, they have a time stamp and a time to live (used by the cache mechanism) associated with them

# **EDG Information Providers & the Directory Information Tree**

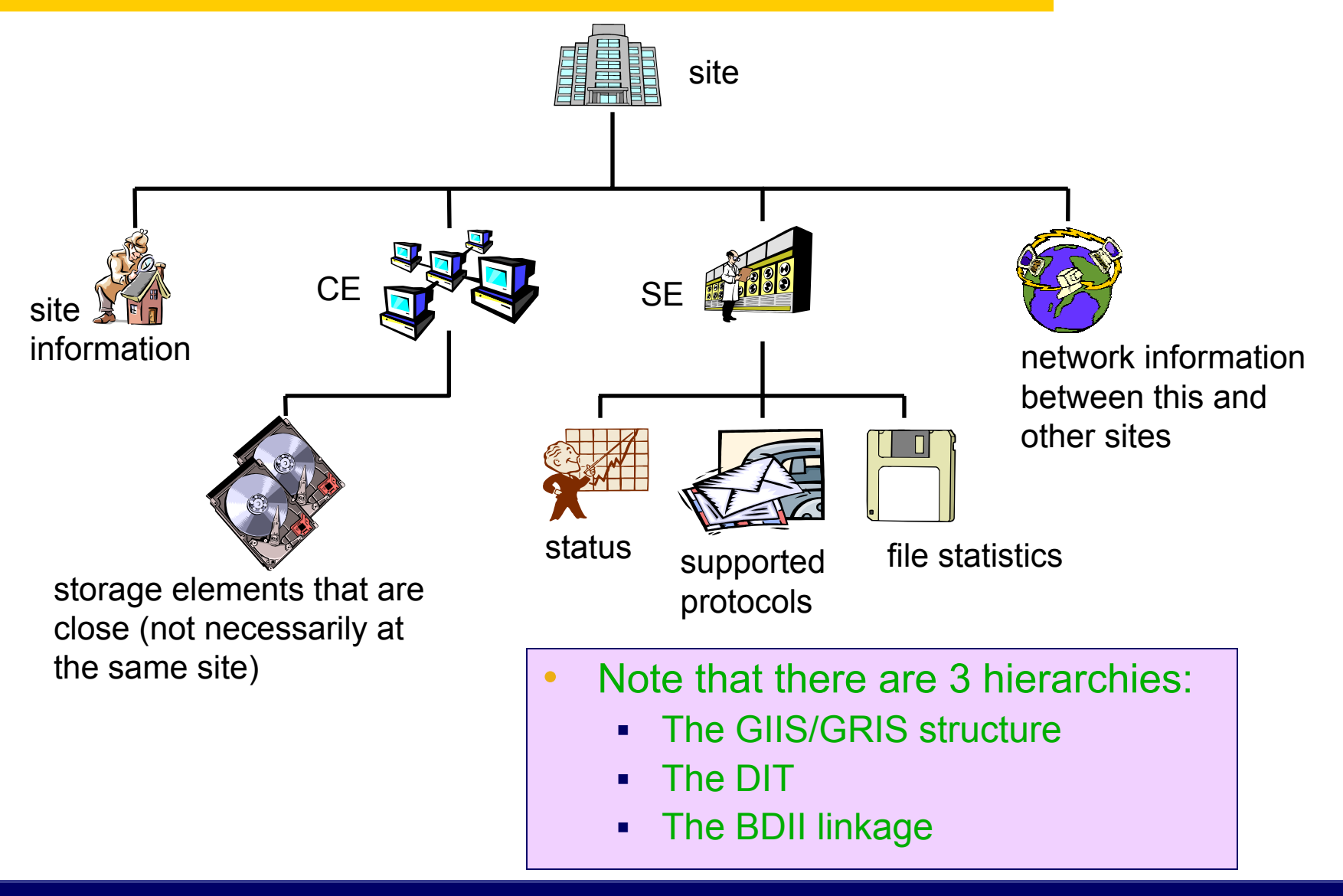

**EGEE Usage and Programming Introduction – October 6, 2004 - 12**

egee

Enabling Grids for<br>E-science in Europe

# **Querying the Information & Monitoring Service**

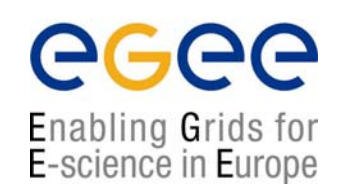

 $\bullet$  Queries can be posed to the current Information and Monitoring Service using LDAP search commands:

```
ldapsearch\
-x\
-H ldap://boswachter.nikhef.nl:2170\
-b 'Mds-Vo-name=local,o=grid\
'objectclass=StorageElment'\
seId SEsize \
-s base|one|sub 
                                              "simple" authentication
                                              uniform resource identifierbase distinguished name for search
                                             filter
                                              attributes to be returnedscope of the search specifying just 
                                                 the base object, one-level or the 
                                                 complete subtree
```
# **Resource Brokering**

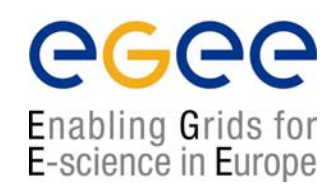

- $\bullet$ The RB uses the MDS/BDII information for brokering
- $\bullet$  Key information:
	- П GlueCEApplicationRuntimeEnvironment tags
	- П TotalCPUs, FreeCPUs
	- П EstimatedTraversalTime (ETT)
	- П Network Cost
- $\bullet$ With each RB, a local BDII is deployed
- $\bullet$ can index additional local resources
- $\bullet$ Information requirements from JDL are to be met

# **The LDAP APIs**

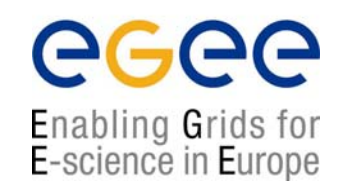

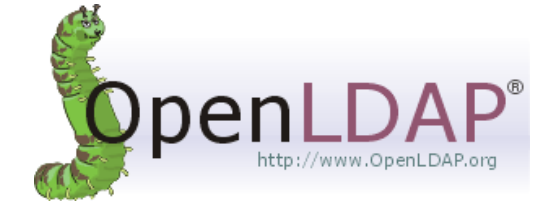

- $\bullet$  C and C++ APIs available from OpenLDAP (contrib/ldapcpp)
- $\bullet$  Allow for synchronous and asynchronous operations, add, remove, query entries
- $\bullet$ API description can be found:

**http://www.openldap.org/software/man.cgi?query=ldap**

- $\bullet$  Also available from the OpenLDAP Project:
	- Г **JLDAP - LDAP Class Libraries for Java** *contributed by* **Novell**
	- г **JDBC-LDAP - Java JDBC - LDAP Bridge Driver** *contributed by* **Octet String**
- • Wrappers exists in LCG middleware, however they are not directly exposed to users.

### **The LCG-2 C++ Info LDAP APIs**

•C++ APIs available from LCG EIS

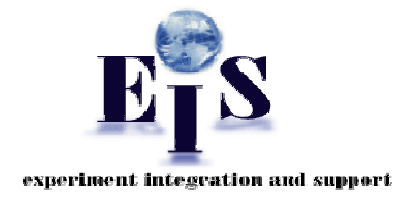

Enabling Grids for E-science in Europe

- $\bullet$  API description still not available You can check the source code in CVS (TAG: v1\_1\_4): **http://isscvs.cern.ch:8180/cgi-bin/cvsweb.cgi/lcg-info-api/ldap/?cvsroot=lcgware**
- $\bullet$ The APIs are included in LCG-2 2 0
- •Only query functionality available for the moment
- • Some work in progress to provide plug-ins and technology independent APIs. Check CHEP2004: **http://indico.cern.ch/contributionDisplay.py?contribId=114&sessionId=23&confId=0**

# **The LCG-2 C++ Info APIs**

% lcg-is-search -f objectclass=GlueTop \

-a '(& ( GlueServiceType=edg-local-replica-catalog ) (GlueServiceAccessControlRule ) )' \ GlueServiceAccessPointURL

#### *#include <dlfcn.h> #include <stdio.h> #include <iostream> #include <strstream> #include <string> #include <vector>*

*#include <iterator>* 

*#include "lcg-info-api-ldap/InfoFromLDAP.h" #include "lcg-info-api-ldap/AllInfoLDAP.h"* 

*#include "stdlib.h" #include "ltdl.h"* 

*using namespace std; using namespace LcgInfo;* 

*int main( int argc, char\* argv[] ) {* 

*bool errors = false; string filter, attribute; vector<string> attributes;* 

*[…]*

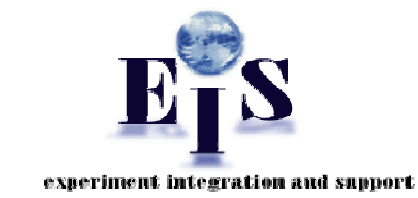

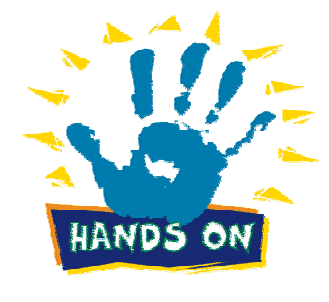

egee

Enabling Grids for<br>E-science in Europe

## **The LCG-2 C++ Info APIs**

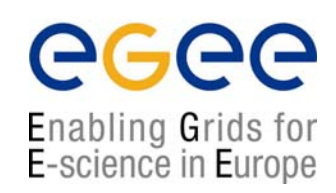

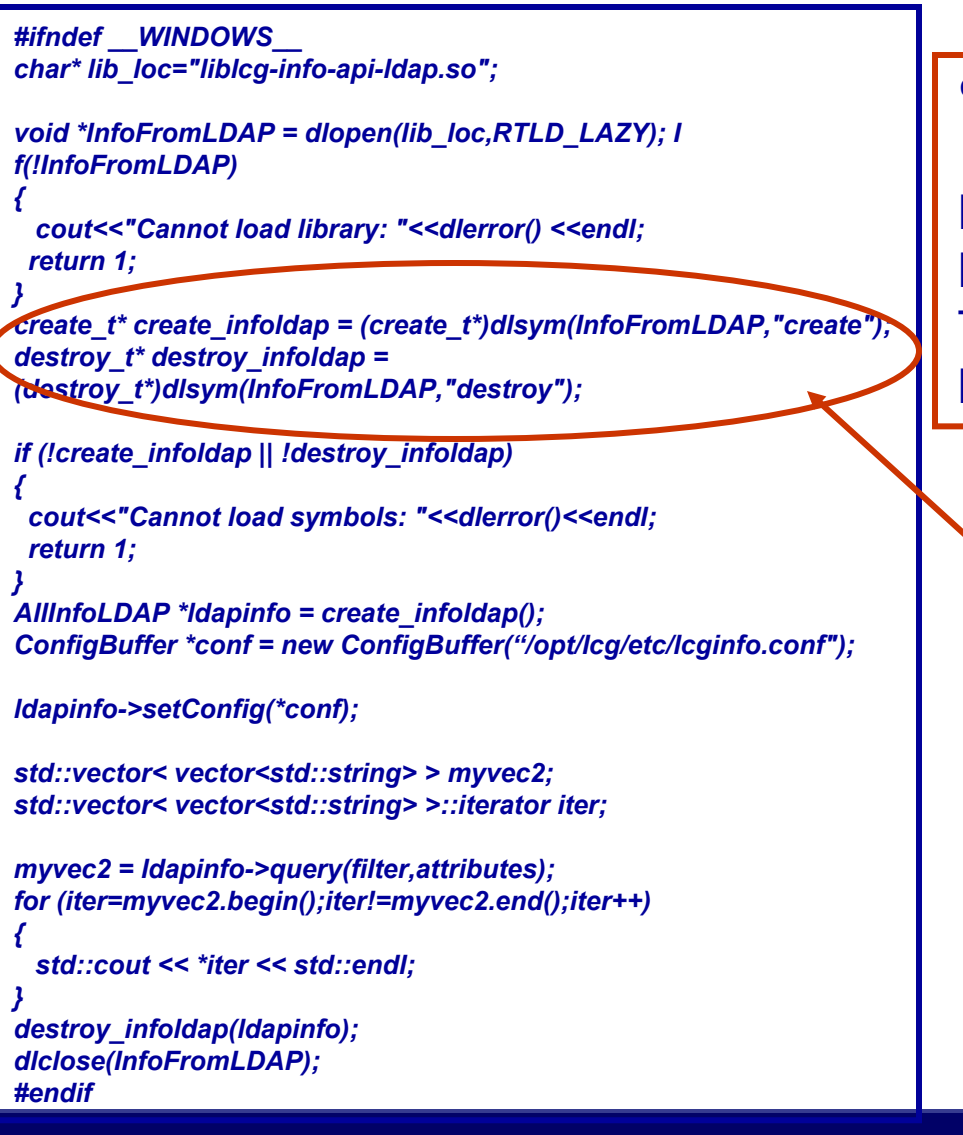

% cat /opt/lcg/etc/lgcinfo.conf

Host = lxb0705.cern.chPort = 2170Timeout = 30Base\_dn = "mds-vo-name=local,o=grid"

Dinamically loadable library

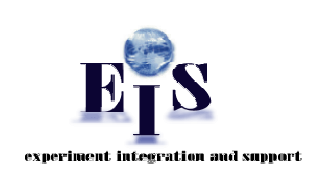

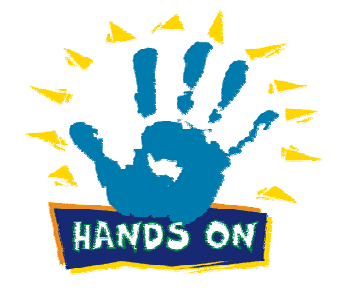

#### **The LCG-2 C++ Info APIs**

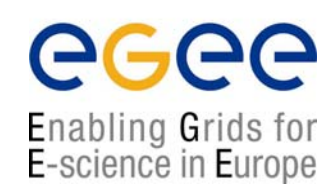

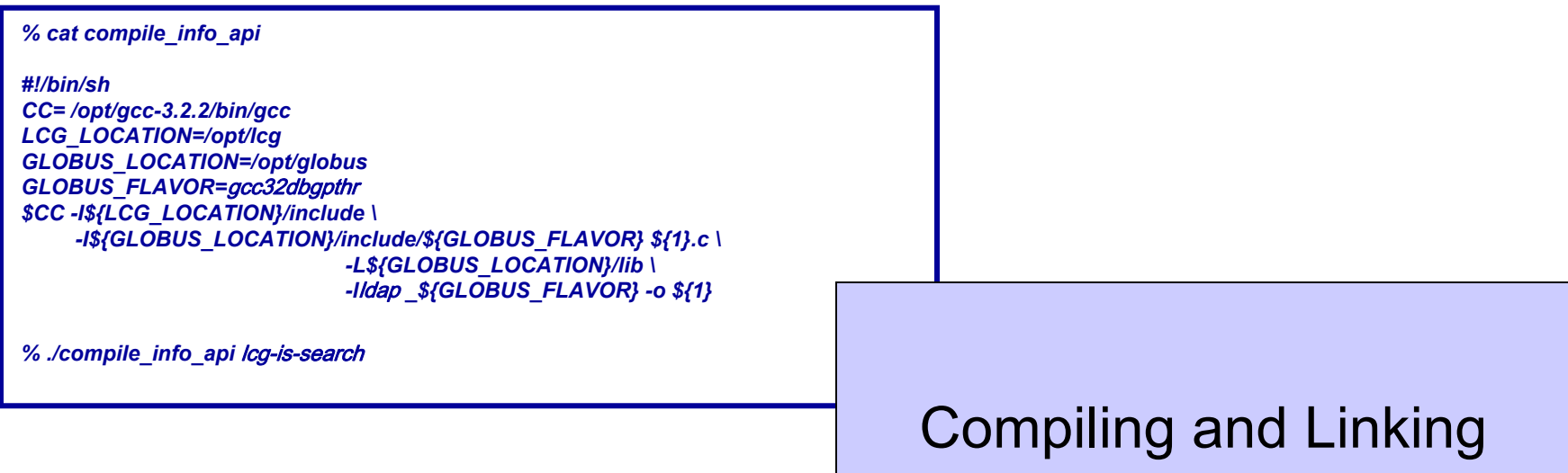

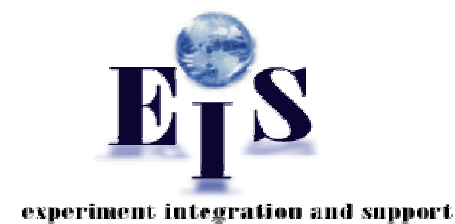

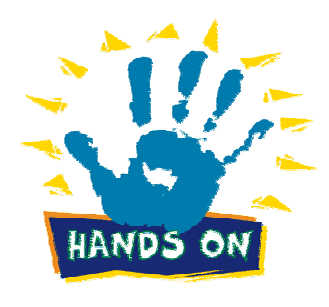

**EGEE Usage and Programming Introduction – October 6, 2004 - 19**

# **The LCG-2 Future Info APIs**

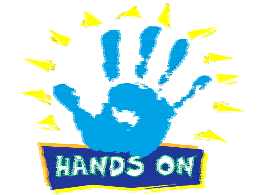

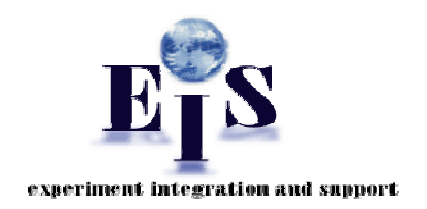

Enabling Grids for E-science in Europe

#include ''LcgInfoInterface.h'' vector <vector<string> > results; string input; LcgInfoInterface iface; iface.initialize(''config file''); Querier\* thequerier = iface.connect(); input =  $'$  auery performed by the user''; results = thequerier ->query(input); iface.disconnect(thequerier); Contains the result of the query The configuration file is readDynamical load of the protocol libraries The query is performed The final disconnectionWritten in SQL

*http://grid-deployment.web.cern.ch/grid-deployment/eis/docs/LcgInfoInterface/namespaces.html http://grid-deployment.web.cern.ch/grid-deployment/eis/docs/LcgInfoInterface/LcgInfoInterface\_refman.pdf*

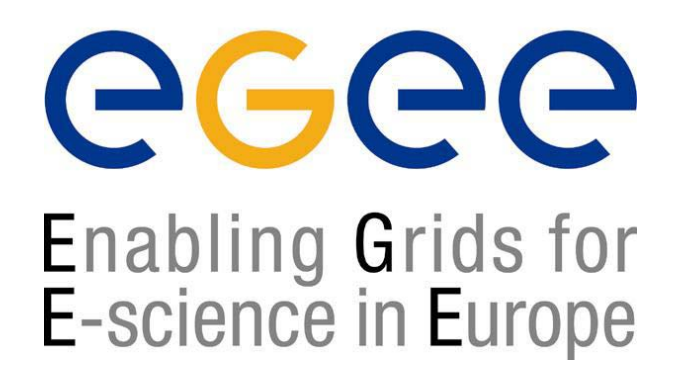

# **R-GMA: Monitoring Job Information**

#### Relational - Grid Monitoring Architecture the power of SQL to the Grid Information System

#### **R-GMA: Relational - Grid Monitoring Architecture**

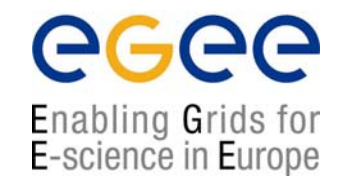

- • LDAP does not allow queries over different objects
	- I.e. you can only query based on attributes of an object (no "Joins")
- • MDS is not designed for applications to publish their own data
	- ш It has relatively static descriptions of the data being published – the schema.
- $\bullet$  R-GMA is a relational implementation of the Grid Monitoring Architecture (GMA) of the GGF
	- $\mathcal{L}_{\mathcal{A}}$  The relational model is very flexible and allows complex queries which make use of information in multiple objects
	- $\blacksquare$  R-GMA provides a means for anyone to publish any information on the Grid – can also do the job of the current MDS
	- ш It is highly dynamic – with new Producers of information being noticed by existing Consumers

# **R-GMAThe Consumer Producer Model**

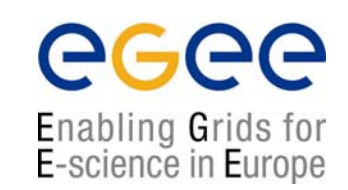

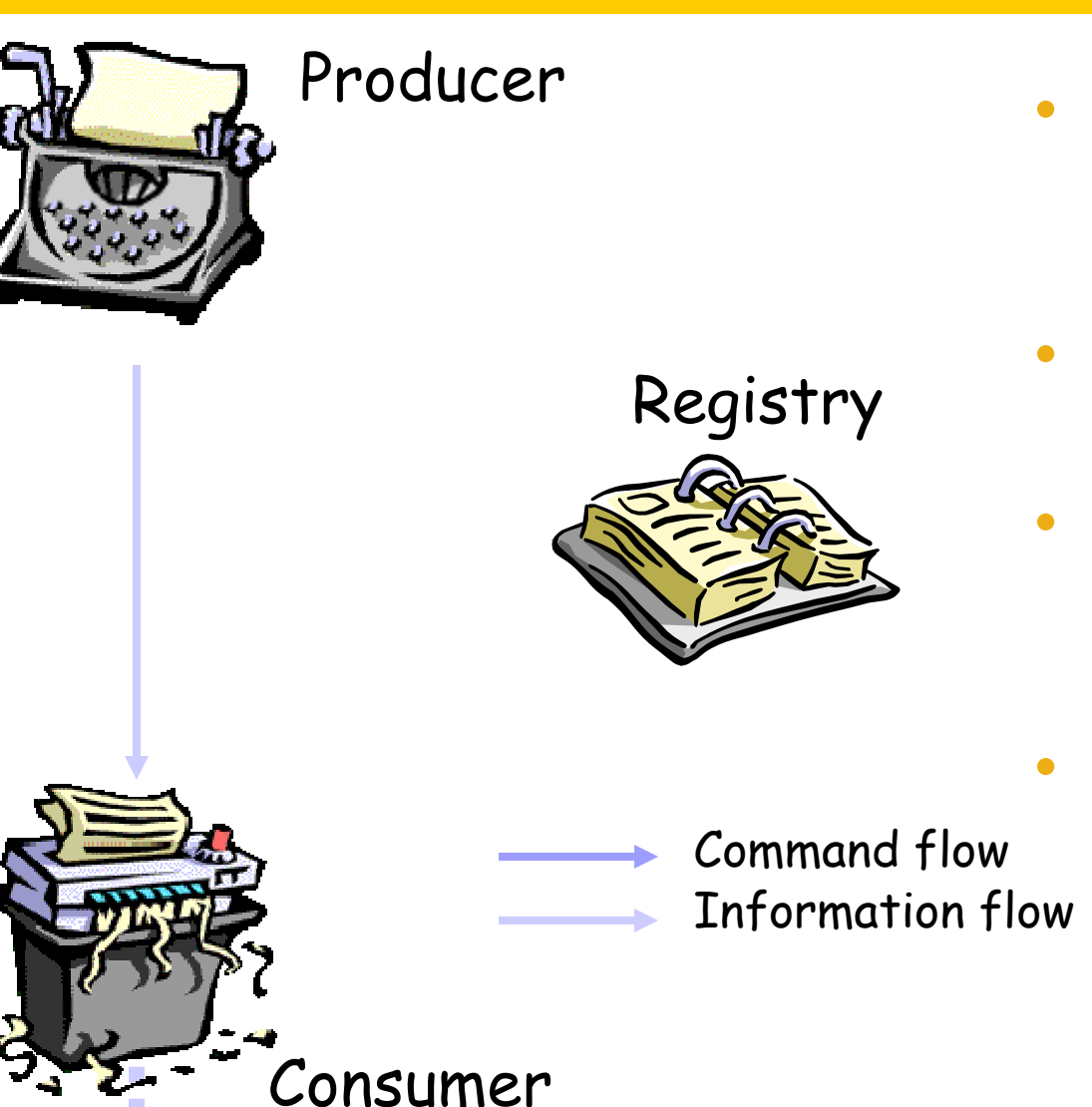

- • Use the Grid Monitoring Architecture from Global Grid Forum
- • A relational implementation
- • Applied to both information and monitoring
- $\bullet$  Creates impression that you have one RDBMS per Virtual **Organization**

# **Relational Approach**

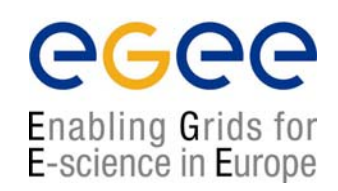

- $\bullet$  Not a general distributed RDBMS system, but a way to use the relational model in a distributed environment.
- $\bullet$  Producers announce: SQL "CREATE TABLE" publish: SQL "INSERT"
- $\bullet$ **Consumers** collect: SQL "SELECT"
- $\bullet$  The mediator is a component within the Consumer which locates one or more Producers and combines the information as necessary
- $\bullet$ Information Catalogue collects pointers to producers

# **Examples from R-GMA**

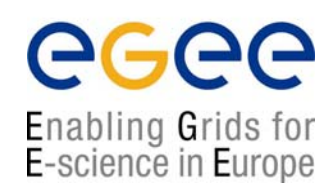

 $\bullet$ Recently set up in LCG-2/EGEE

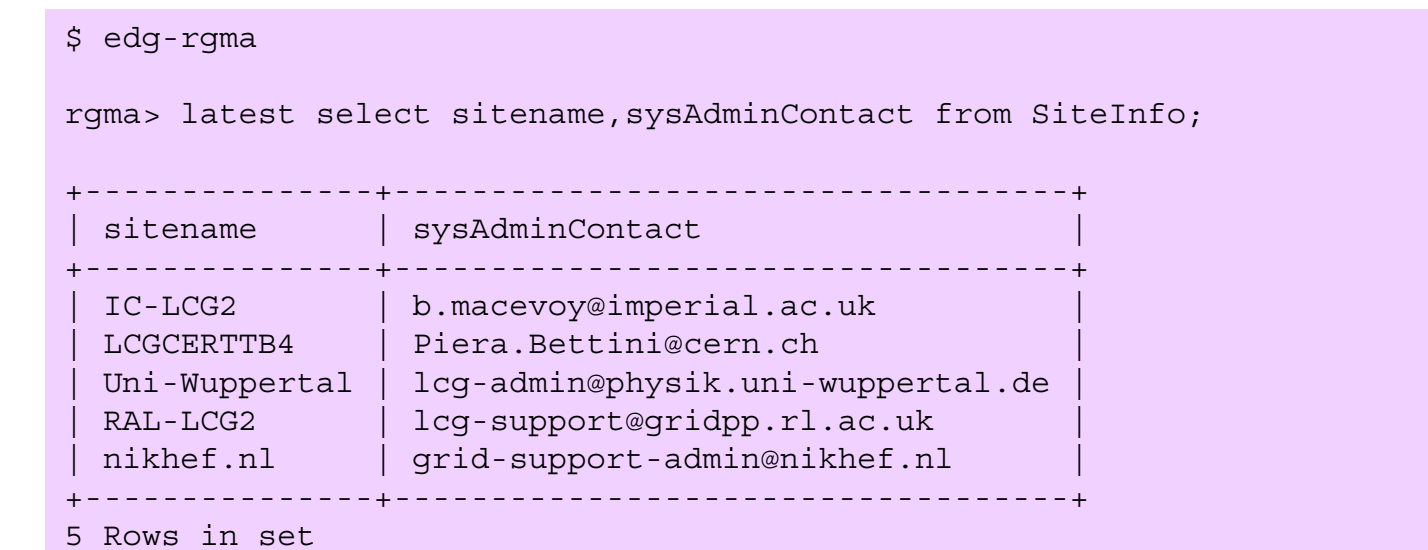

• For D0 monitoring on EDG: 3 interlinked job monitoring tables for the Dzero reconstruction

# **DZero Job Monitoring Tables**

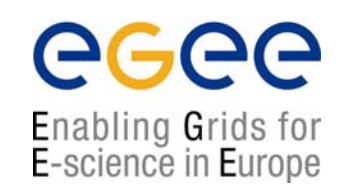

#### Job start table "d0jst4", written by the job script:

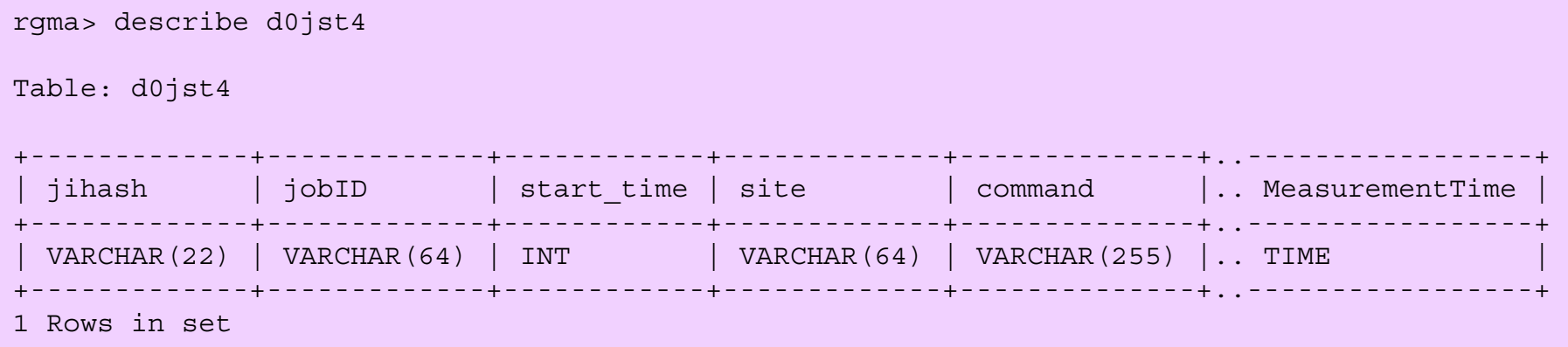

#### Combining with Job end table d0jen4 and submission table:

\$ edg-rgma

rgma> **history select** d0jst4.jihash, d0jen4.out\_lfn, d0jen4.success\_code, d0jen4.end\_time-d0jst4.start\_time **from** d0jst4, d0jen4 **where** d0jst4.jihash=d0jen4.jihash;

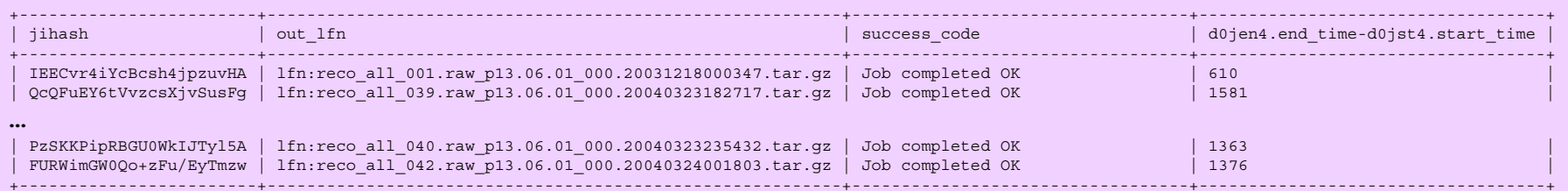

# **R-GMA Browser**

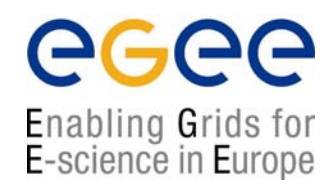

- $\bullet$  Information in R-GMA can easily be browsed via the browser servlet.
- $\bullet$ http://lcgic02.gridpp.rl.ac.uk:8080/R-GMA/BrowserServlet
- • The browser shows the schema, what producers are registered and allows simple queries to be done.

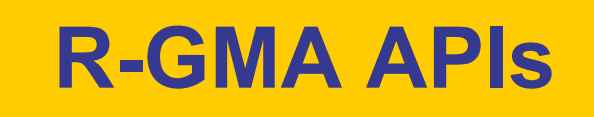

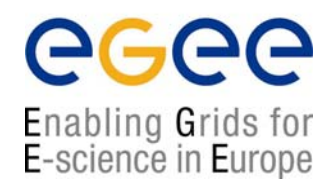

- • General R-GMA documentation can be found in: http://hepunx.rl.ac.uk/edg/wp3/
- •R-GMA APIs are available in C, C++, and Java
- •Quite complete APIs. They are described in:

http://hepunx.rl.ac.uk/edg/wp3/documentation/doc/api/c/index.html http://hepunx.rl.ac.uk/edg/wp3/documentation/doc/api/cpp/index.html http://hepunx.rl.ac.uk/edg/wp3/documentation/doc/api/java/index.html

#### **R-GMA APIs example usage**

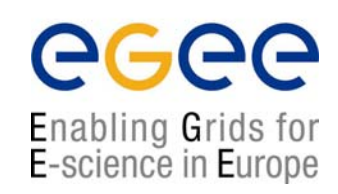

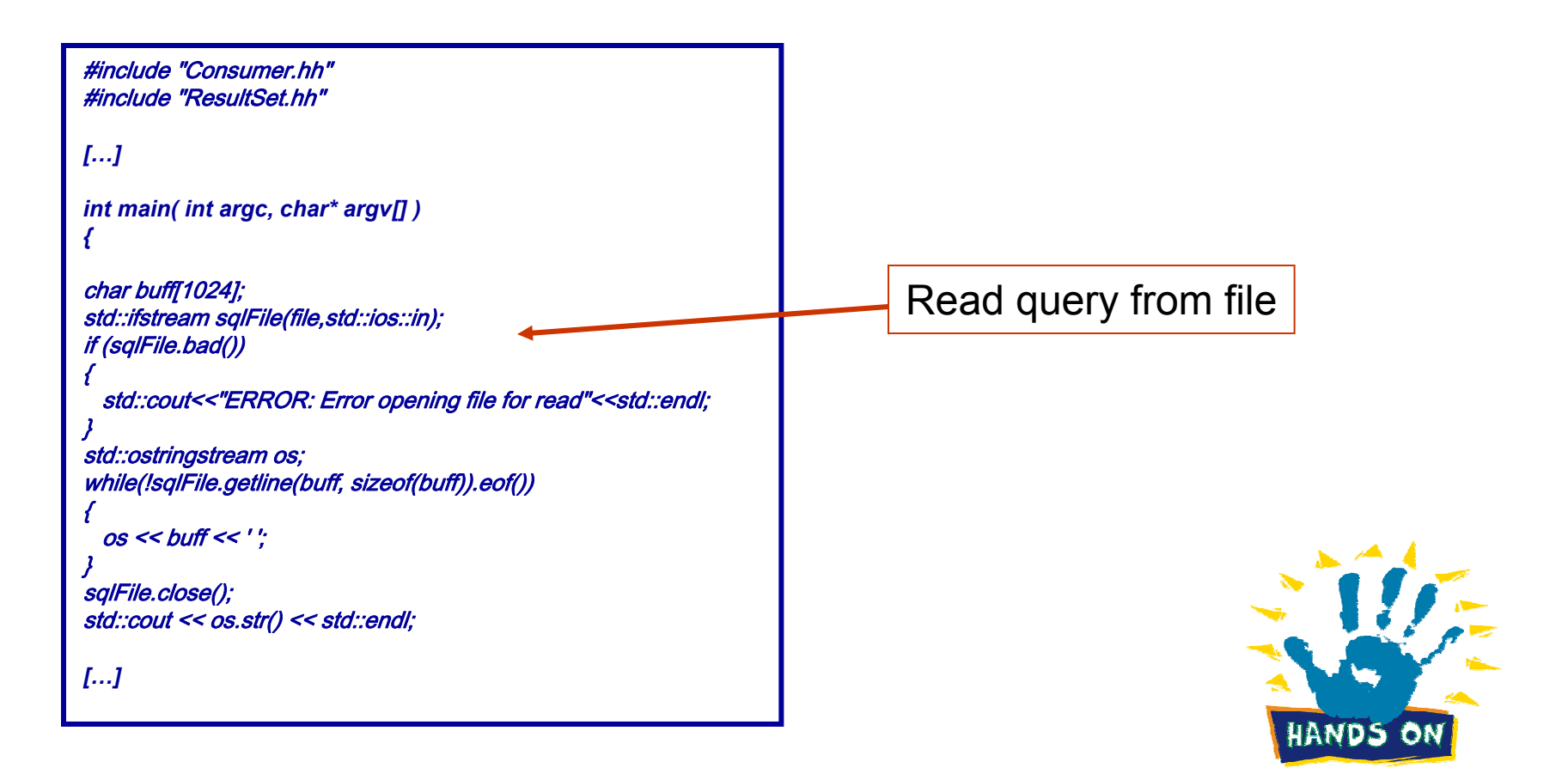

#### **R-GMA APIs example usage**

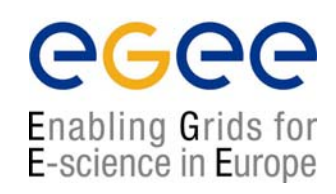

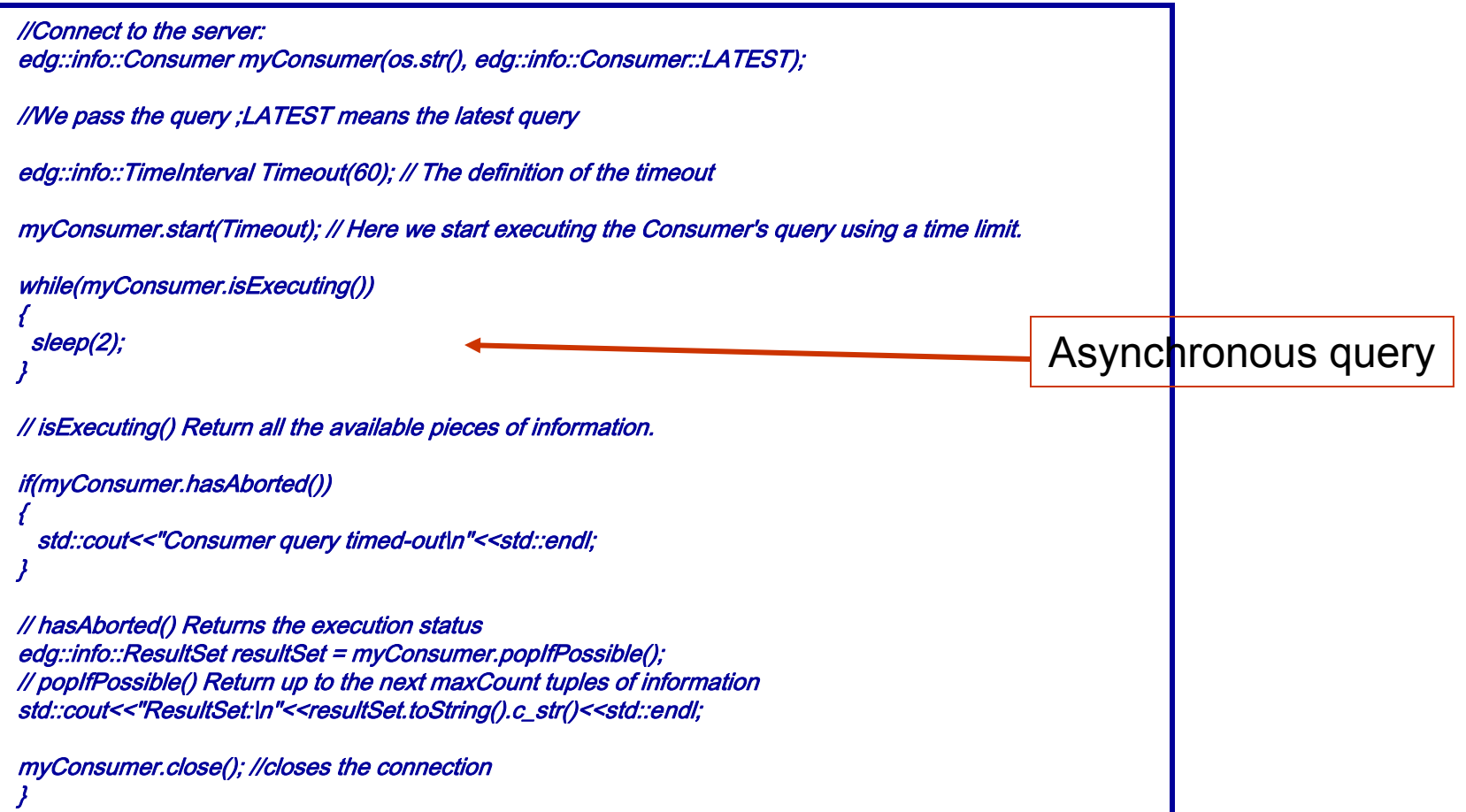

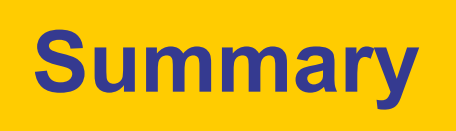

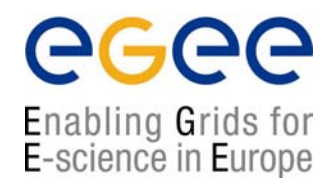

- $\bullet$  Two main Information System technologies are used in LCG-2: one LDAP based from Globus and one developed by the European DataGrid Project, R-GMA
- $\bullet$  The **GLUE** schema is used to describe Grid resource related information
- $\bullet$  A coherent technology independent set of APIs is under way
- $\bullet$ LDAP C and C++ APIs are available from OpenLDAP
- $\bullet$  R-GMA C, C++, and Java APIs are available and documented